# **QGIS Application - Bug report #528 QGIS does't remove GRASS mapset lock file after its session**

*2007-01-09 04:55 AM - Redmine Admin*

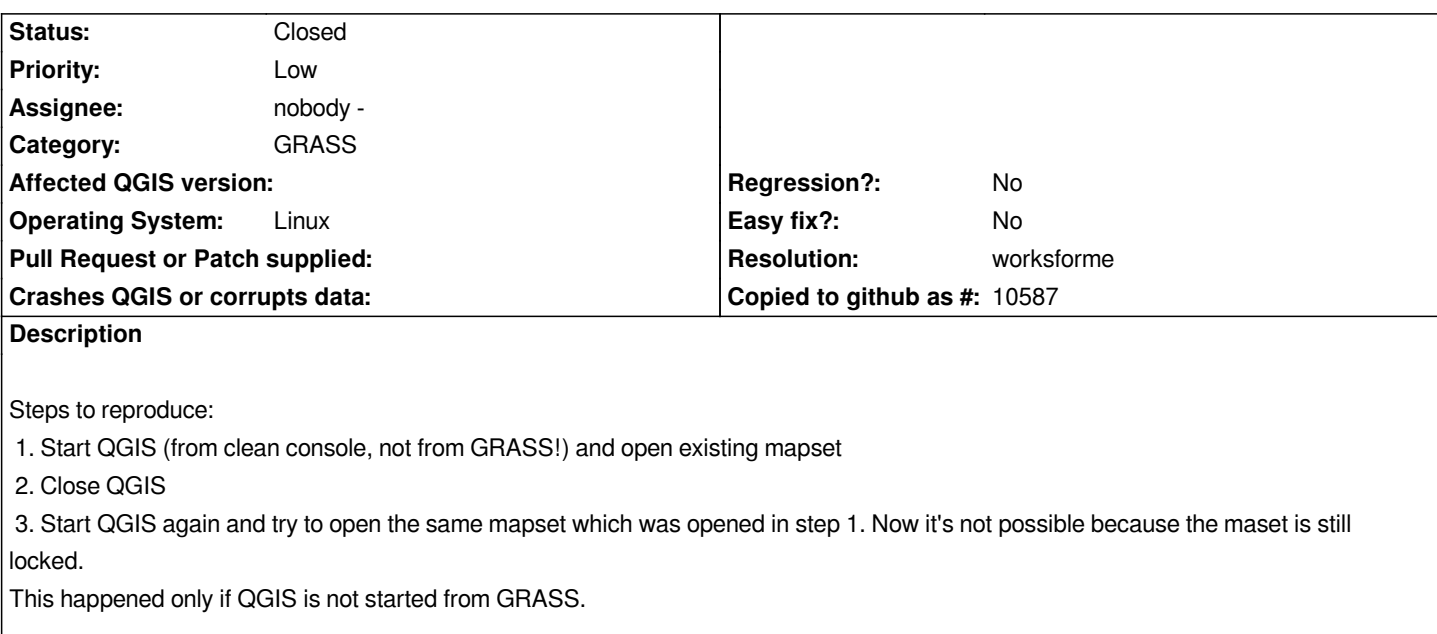

#### **History**

**#1 - 2007-01-09 09:06 PM - Gary Sherman**

*I wasn't able to duplicate this. My mapset was not locked after following the steps.*

### **#2 - 2007-01-09 11:55 PM - Redmine Admin**

*It works for me in WINDOWS and if QGIS is started from GRASS otherwise .gislock file remains in mapset directory and it is not possible to use the mapset again. (btw. in Windows there were no lock file created during mapset use)*

#### **#3 - 2007-02-25 07:26 PM - Tim Sutton**

*Moved to milestone 0.8.2 since we wont be fixing any further issues before the 0.8.1 release*

## **#4 - 2007-03-16 07:16 PM - Gary Sherman**

*- Resolution set to worksforme*

*- Status changed from Open to Closed*

*This appears to work in both 0.8.1 branch and 0.9*

#### **#5 - 2009-08-22 12:52 AM - Anonymous**

*Milestone Version 0.8.2 deleted*